## Карпов В.Э.

# Объектно-ориентированное программирование Язык Смолток

# Оргвопросы

- Структура курса:
	- 1. SmallTalk
	- 2. C++
- Лабораторные работы (SmallTalk)
- Экзаменационная (зачетная) программа (С++, SmallTalk)
- karpov ve@mail.ru, karpov-ve@yandex.ru
- http://rema44.ru/resurs/students/karpov/

# **Полезные ресурсы**

http://rema44.ru/resurs/students/karpov/

#### **Объектно-ориентированное программирование**

- **Карпов В.Э.** Методические указания по выполнению лабораторных работ по языку Смолток , Москва: , 2006
- **Карпов В.Э.** Требования к экзаменационной программе по курсу ООП , 2006
- **Карпов В.Э.** Учебное пособие по языку Смолток , Москва: МГИЭМ, 2006, -45с.

#### **Прочие полезные вещи**

• **Карпов В.Э.** Об оформлении программной документации

## История Смолтока

- Начало 70-х гг., Исследовательский центр автоматизации учрежденческого труда ПАРС в Пало-Альто (Калифорния, США), фирма "Ксерокс" (Xerox).
- В основе идеи языка Simula, и исследования Алана Кея (Alan Kay):
- Создание однородной объектно-ориентированной среды программирования, основанной на малом числе взаимосвязанных понятий.
- 1983 г. Выход на рынок системы Смолток-72 (АРМ "Ксерокс«). Цель - создание системы программирования для эффективной связи человека с машиной.

АРМ ALTO (1973) система STAR ("Ксерокс") система McIntosh (Apple)

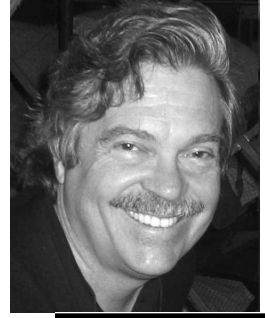

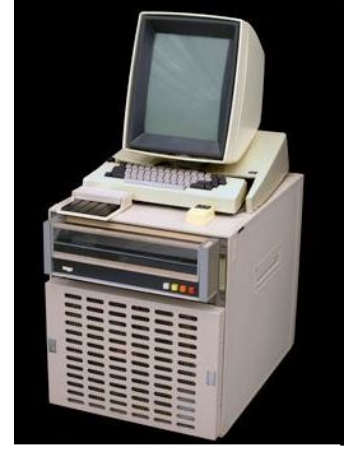

Характеристики системы ALTO:

- Графический дисплей с побитовым отображением в память.
- Разрешение 600x800 точек. Независимое управление яркостью каждой точки. Представление как символов, так и графических изображений.
- Многочисленные редакторы и устройства машинной графики.
- Управление курсором с помощью манипулятора типа "мышь".
- Cеть Ethernet.

ООП Смолток 4

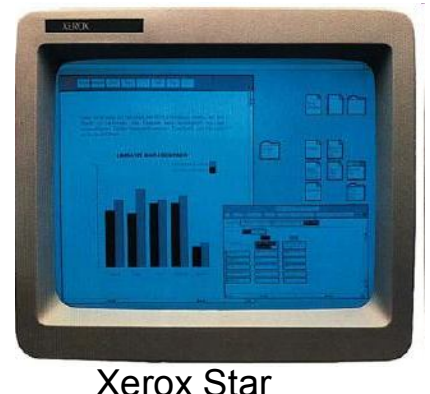

Xerox Alto

## Что такое Смолток

- Смолток это язык, основанный на небольшом числе простых  $\bullet$ понятий, каждое из которых определяется в терминах остапьных.
- Смолток это язык программирования, являющийся основой создания мощной информационной системы, в которой пользователь может хранить, получать и обрабатывать информацию так, что система развивается и расширяется вместе с развитием представлений и требований пользователя к системе
- Смолток это графическая, интерактивная среда программирования, включающая поддержку визуального языка для представления каждого объекта.
- Смолток это система, объекты которой обеспечивают  $\bullet$ функции, присущие операционным системам:
	- управление памятью и файловой системой,
	- управление внешними устройствами,
	- управление и планирование процессов,
	- КОМПИЛЯЦИЯ И Т.Д.

#### **Смолток-система**

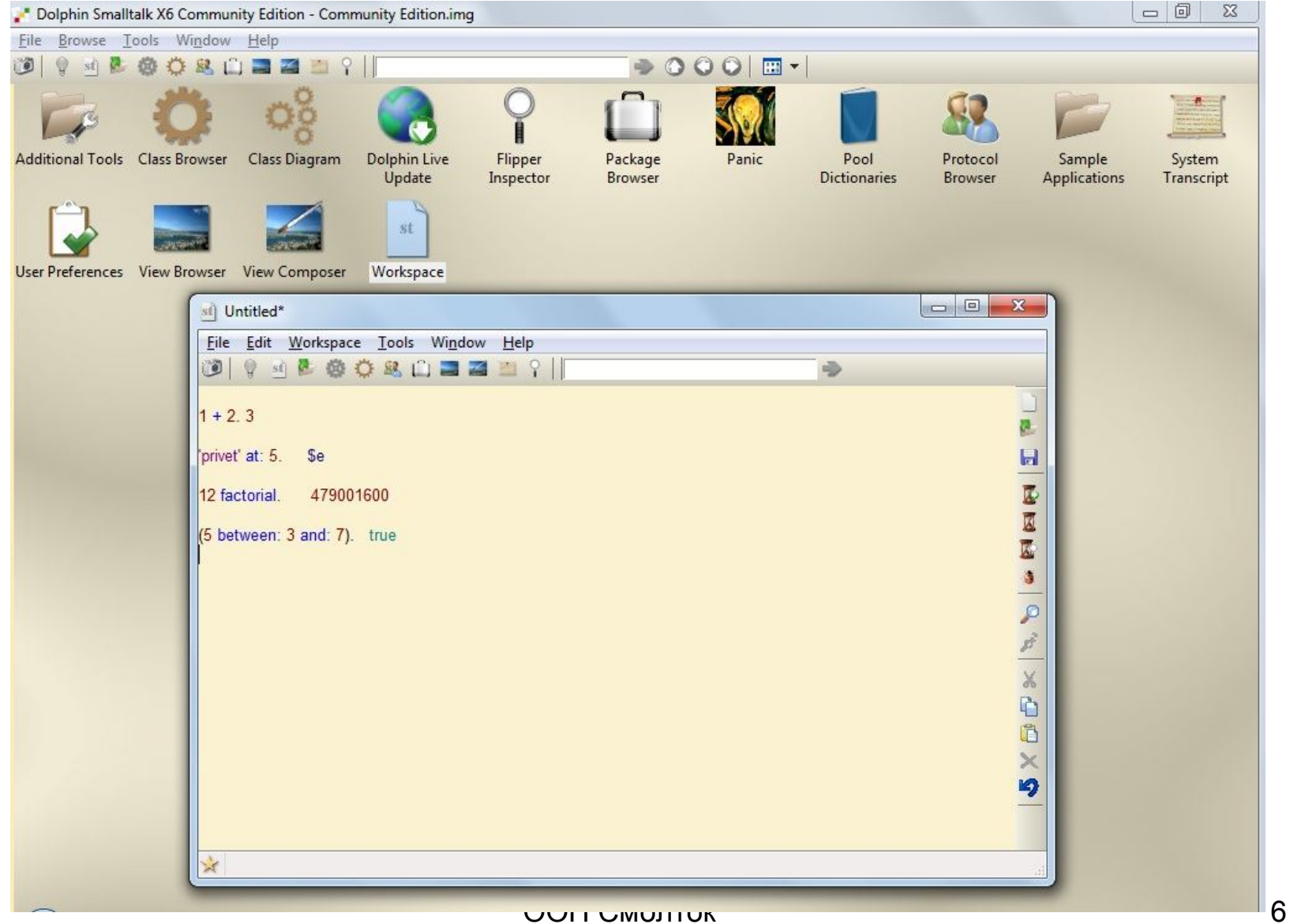

# **Предпосылки появления Смолтока**

Классические процедурные языки (Алгол, Кобол, Фортран). Ориентация на численные вычисления.

Новые задачи:

- Обработка символьных данных
- Моделирование

Необходимость введения понятия **объекта**. Объекты надо уметь представлять и «вычислять».

# **Понятие объекта**

- *Объект* основная конструкция в ООП. В качестве объектов могут выступать программистские абстракции (числа, символы, файлы, и т.д.) или сущности моделируемой предметной области и их взаимосвязь. Объект содержит и процедурную, и понятийную части
- **"объект=данные+процедуры"**.
- При этом объекты взаимодействуют друг с другом, посылая и принимая *сообщения*.

## **Предыстория**

- 1. Работы М.Минского, 60-е гг., концепция *фреймов* для представления знаний. Фрейм - это то *минимальное описание, которое еще сохраняет сущность описываемого явления.*  С программной точки зрения фрейм содержит как данные (слоты), так и процедуры (демоны), вызываемые при манипулировании данными.
- 2. Симула-67. Язык моделирования (Норвегия, Кристен Нюгорд и Оле-Йохан Даль). Синтаксис основан на языке Алгол-60. Описание «класс» (class) и наследование. В каком-то смысле это - объектное расширение Algol 60.
- 3. Смолток. Алан Кей. Начало 70-х гг. (Смолток-72 и т.д.)
- 4. Objective-C. Введение объектноориентированных конструкций в язык C.
- 5. С++

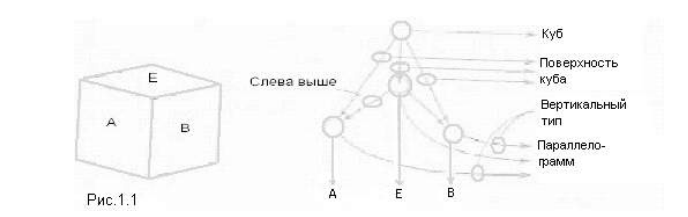

```
Class Rectangle (Width, Height); Real Width, Height;
                          ! Class with two parameters;
Begin
  Real Area, Perimeter; ! Attributes;
 Procedure Update; ! Methods (Can be Virtual);
  Begin
    Area := Width * Height;
    Perimeter := 2*(Width + Height)
  End of Update;
  Boolean Procedure IsSquare;
    IsSquare := Width=Height;
  Update; ! Life of rectangle started at creation;
  OutText("Rectangle created: "); OutFix(Width,2,6);
  OutFix(Height,2,6); OutImage
End of Rectangle;
```
## Основные понятия языка Смолток

Объект, класс, сообщение и метод.

Объект х

- Объект обладает собственной памятью  $\bullet$ (переменные экземпляра), где хранится информация о его свойствах и состоянии. Доступ к указанной информации имеет только сам этот объект
- Методы. Объект обладает множеством  $\bullet$ процедур, описывающих поведение объекта набором методов - операций для манипулирования хранящейся в объекте информацией. Метод состоит из операций над своими переменными экземпляра и из посылок сообщений другим объектам. В конечном счете метод должен выдать ответ на посланное объекту сообщение.
- Сообщения. Для активизации метода объекту  $\bullet$ посылается сообщение (аналог вызова процедур).
- Протокол. С каждым объектом связан протокол  $\bullet$ сообшений, которые он понимает. Всякому сообщению из протокола соответствует реализующая его процедура (метод).

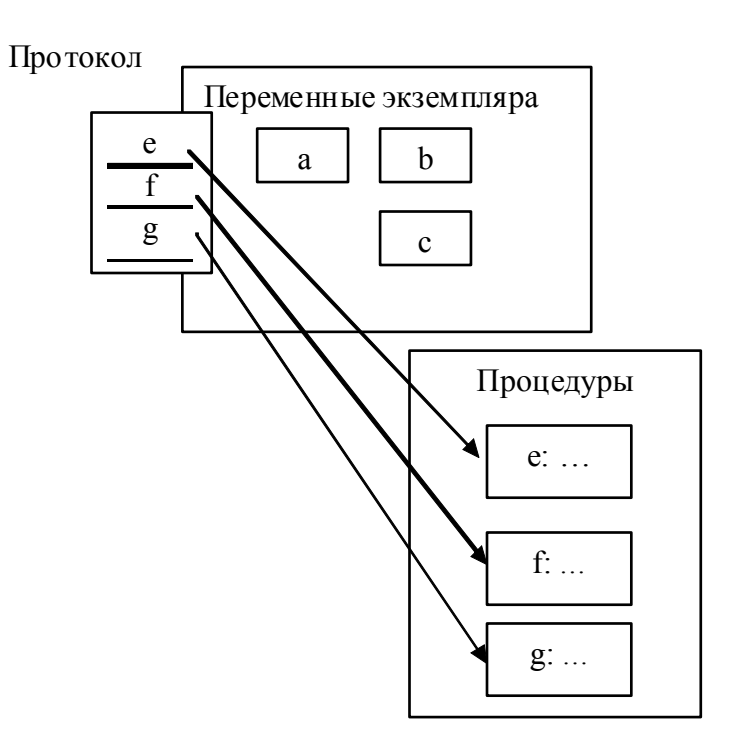

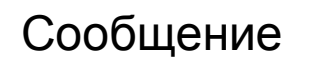

 $x f$ 

## **Синтаксис языка**

Три оператора*: посылка сообщения, выдача ответа и присваивание значения переменной.*

Посылка сообщения (подлежащее – сказуемое дополнение):

*объектПолучатель имяСообщения [объектыАргументы]* Например:

- *а – 3* объекту "а" посылается сообщение с именем "-" и аргументом 3;
- *5 factorial* объекту 5 посылается сообщение с именем "factorial";
- *table inPos: 5 locate: 7* объекту "table" посылается сообщение с именем "inPos: locate:" и аргументами: 5 и 7.

## **Объекты «сами по себе»**

Проблема: много «похожих» объектов

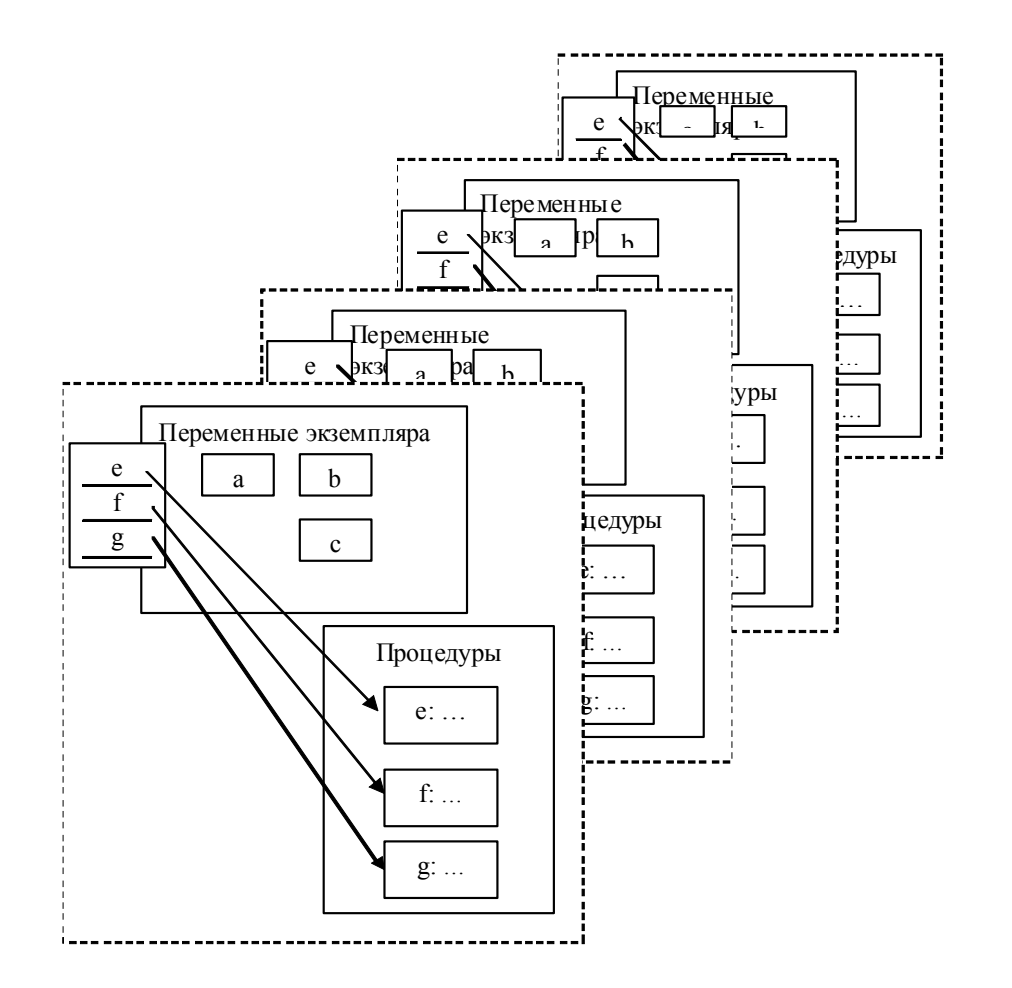

## **Классы**

- Объекты с одинаковыми свойствами и поведением объединены в *классы*
- Каждый объект входит в один класс и называется *экземпляром класса*.
- Объекты одного класса обладают одинаковым **протоколом** методов.
- Экземпляры отличаются друг от друга именами и состояниями.
- Свойства объектов определяются тем, какие сообщения может получать объект. Описание совокупности сообщений, которые может получать объект, называют его *спецификацией*. Спецификация объекта, зарегистрированная в системе, представляет собой класс, и классы также являются объектами.

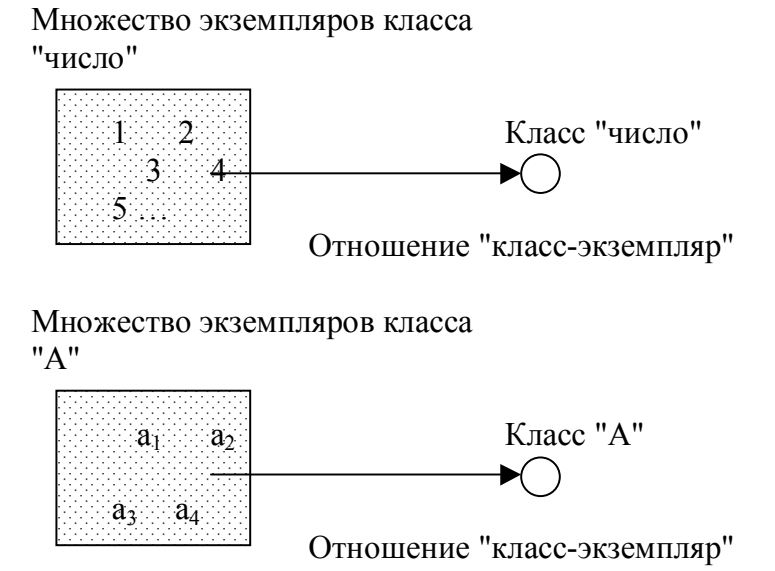

## Все есть суть объект. Не бывает внеклассовых объектов

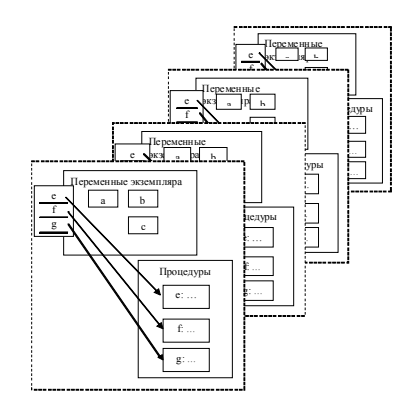

- Чтобы создать объект, классу посылается сообщение о создании нового экземпляра.
- Классы в Смолтоке организованы иерархически.

*Суперклассы и подклассы*.

- Наследование.
- Классы тоже объекты

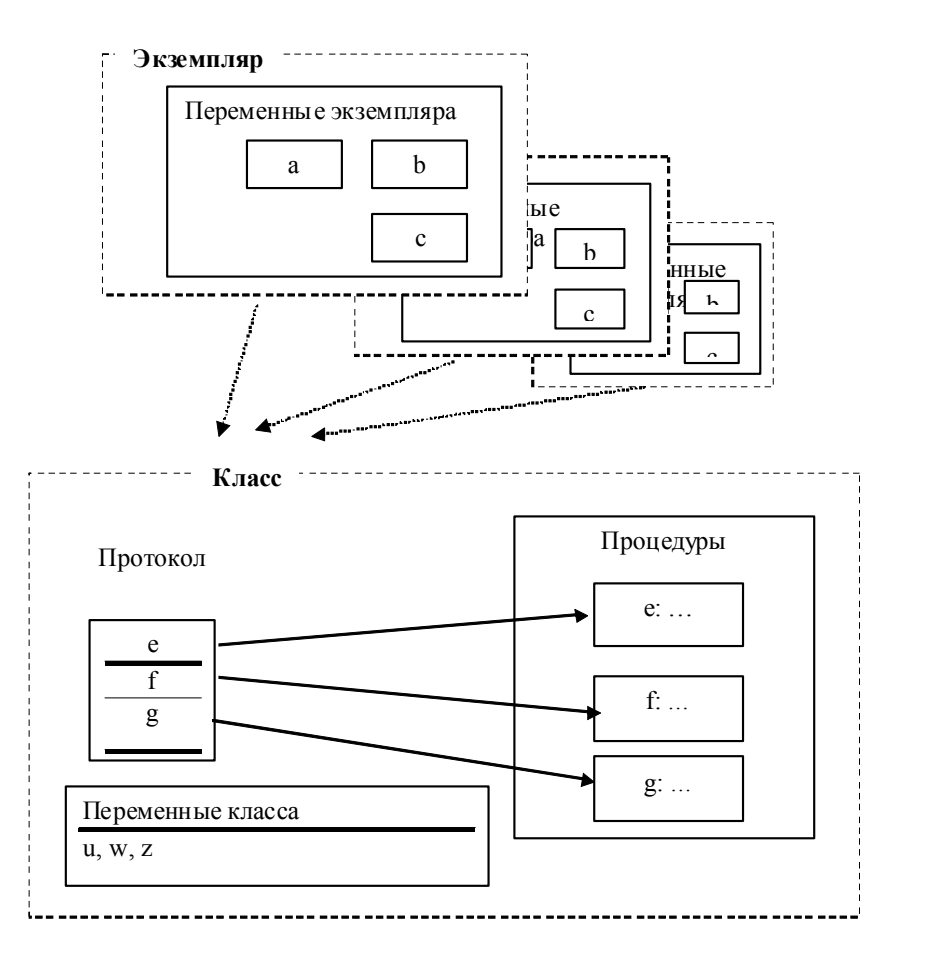

ООП Смолток 14

## **Задание классов**

- Объявление класса регистрация спецификации экземпляра класса и спецификации самого класса
- Спецификация экземпляра объявление переменных экземпляра и объявления методов экземпляра.
- Спецификация класса объявление переменных класса и объявления методов класса.
- Экземпляры одного класса распознают одни и те же сообщения и имеют одинаковую структуру собственной памяти.
- У каждого класса существует два типа методов:
- методы класса (добавить к классу новый экземпляр);
- методы экземпляра.

Объявление метода экземпляра: *схема сообщения и тело метода*.

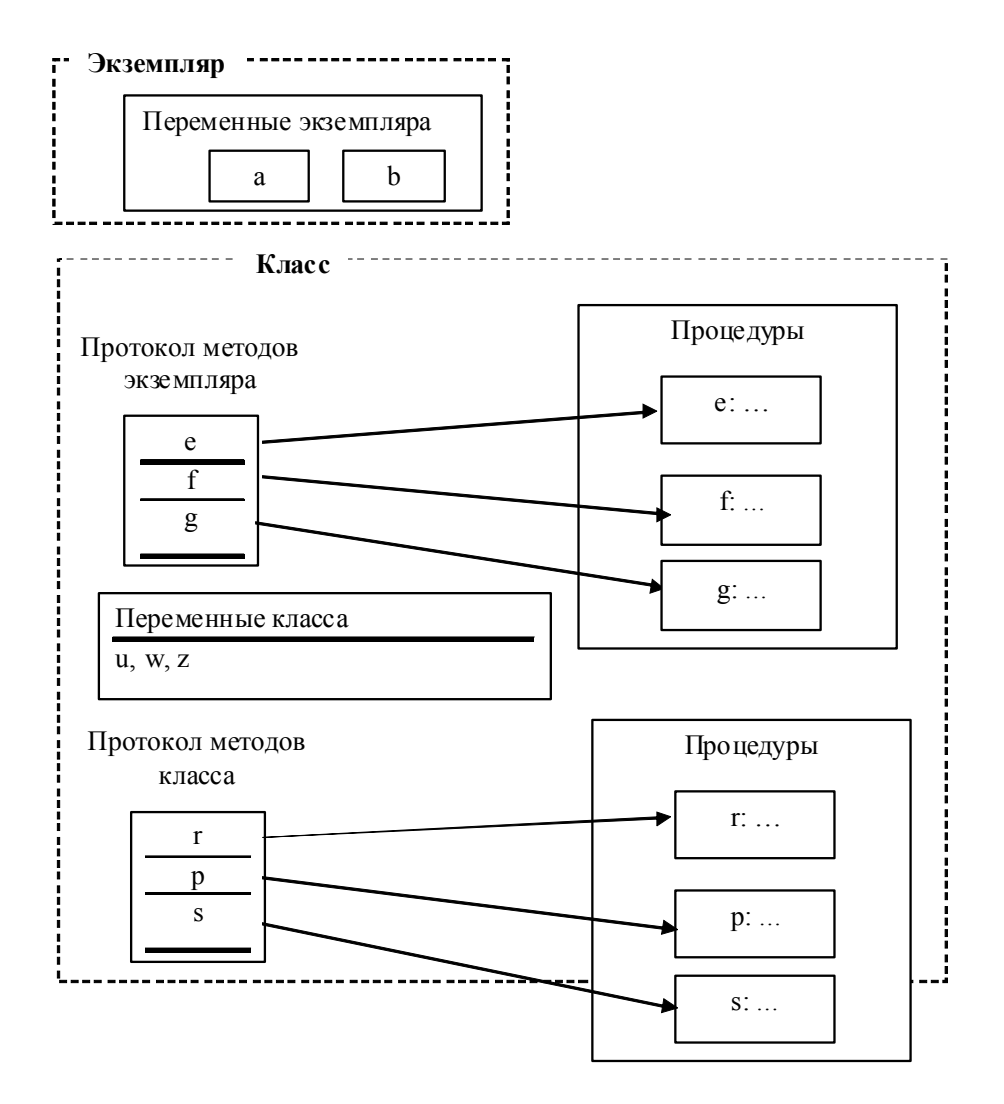

ООП Смолток 15

## **Иерархия**

#### **Схема обработки сообщения**

- При получении сообщения объект ищет в своем классе метод с именем, совпадающим с именем сообщения.
- Если такого метода нет, объект ищет его в списке методов суперкласса и т.д.
- Когда метод обнаружен, он выполняется и выдает ответ.
- Если нигде, вплоть до корня дерева, метод не будет обнаружен, выдается ответ с сообщением об ошибке.

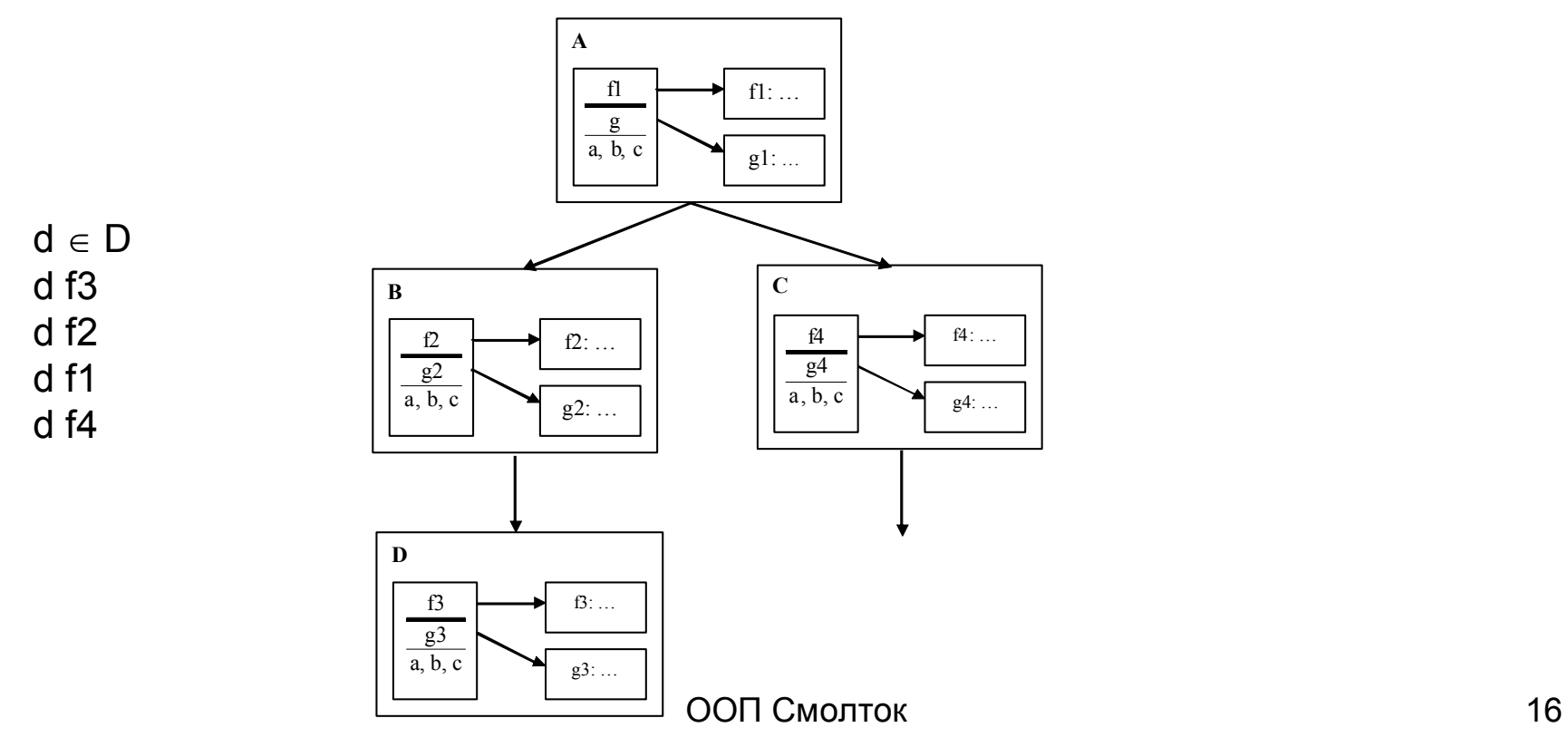

## **Сообщения**

• Сообщение с *унарным селектором*

#### *stack pop*

*stack* – объект-получатель сообщения *pop* – унарный селектор.

• *Бинарный селектор*

#### **x+y**

- x получатель сообщения,
- +y сообщение
	- y параметр, "+" бинарный селектор.
- *Селектор с ключевыми словами pen move:east by:10*

## Приоритеты

- Унарное сообщение имеет более высокий приоритет, чем бинарные.
- Приоритет может задаваться скобками.

$$
x - y \text{ size} = x - (y \text{ size}).
$$

### Интерпретация сообщений

# **Примеры сообщений**

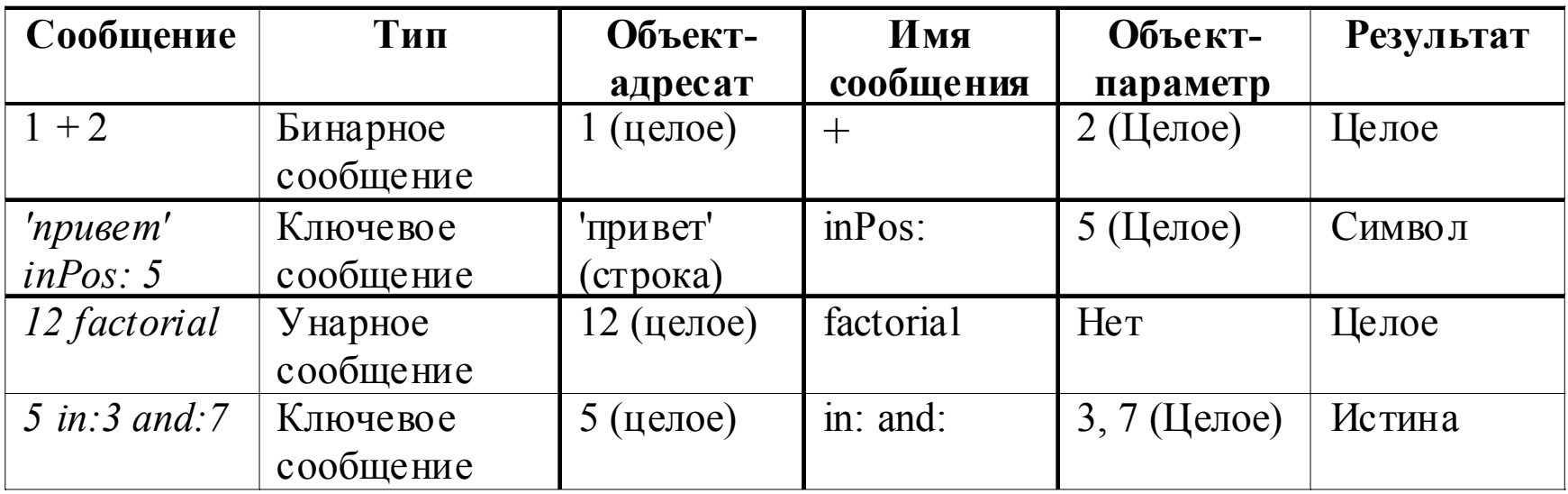